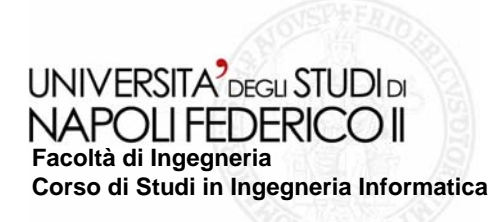

tesi di laurea

## **Progetto e sviluppo di un prototipo per la migrazione di applicazioni Web di tipo Legacy**

Anno Accademico 2005/2006

relatoreCh.mo prof.ssa Valentina Casola

relatoreCh.mo prof. Porfirio Tramontana

candidatoAntonino Esposito Matr. 831/160

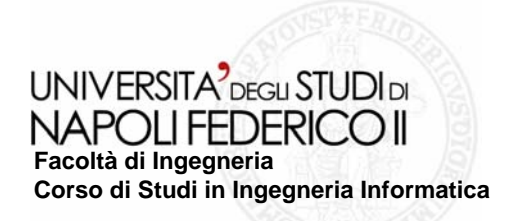

## Panoramica

#### **Migrazione da Legacy Application a Web Service**

#### **Obiettivi:**

- Esportare i servizi di un Legacy System verso un paradigma WS al fine di integrare.
- $\sim$ Interoperabilità, eterogeneità, modularità e integrabilità
- Cooperazione applicativa
- Trasformare il paradigma interattivo in Trasformare il paradigma interattivo in quello request/response tipico dei Web Services (automatizzazione).

### **Soluzione Adottata:**

tecnica *black box* di reverse engineering basata su *wrapping*. Ovvero incapsulando il sistema originale con uno strato software che mostra una nuova interfaccia, nascondendo quella originale, ed interagisce con il Legacy System.

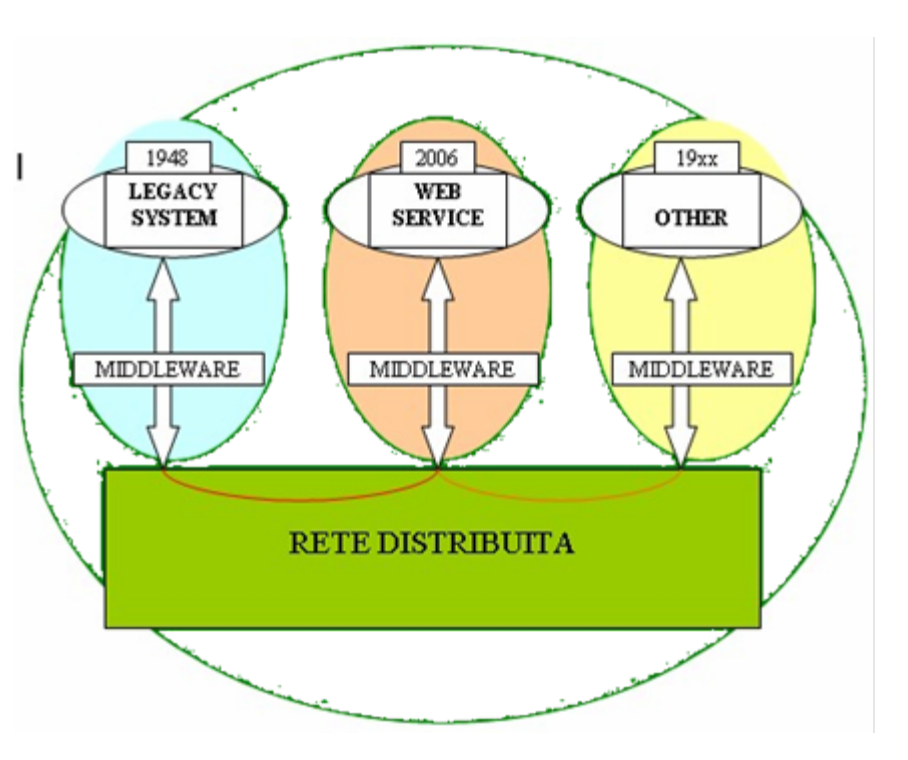

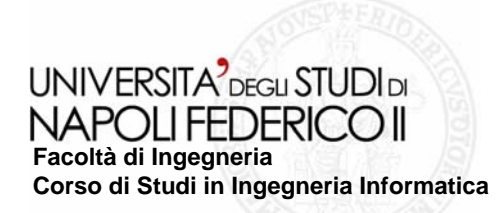

## Contesto e Motivazioni

#### **Contesto Contesto:**

- Obsolescenza dei sistemi legacy rispetto<br>alle nuove tecnologie e necessità di  $\overline{\phantom{a}}$ à di integrazione con esse.
- Integrazione sistemi legacy e web service  $\mathcal{L}_{\mathcal{A}}$

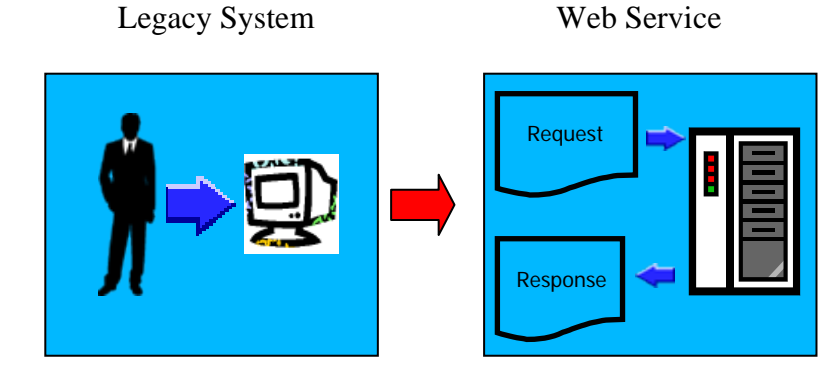

#### **Architettura per l Architettura per l'interoperabilit interoperabilit à: SOA**

- logica Service-oriented orientata al riutilizzo e all'integrazione;
- consente di riutilizzare le funzionalità legacy tramite l'uso di WS e standard per protocolli e<br>dati (es. XML); **Tale**
- WS rendono standard il processo di *wrapping*  $\mathcal{L}_{\mathcal{A}}$

## **Motivazioni Motivazioni:**

#### **Vantaggi LS: Vantaggi LS:**

- presenti nelle attività produttive<br>fondamentali; П
- Costi di riprogettazione elevati e<br>documentazione inadeguata;  $\mathcal{L}_{\mathcal{A}}$
- $\overline{\phantom{a}}$ Funzionamento soddisfacente;
- **Vantaggi WS: Vantaggi WS:** П
- Indipendenti da applicazioni e piattaforme; П
- Protocolli e dati standard. ш
- Ricerca automatica di servizi П
- Esecuzione automatica П
- Composizione automatica di servizi  $\mathcal{L}_{\mathcal{A}}$
- *interoperabilità* e *cooperazione applicativa*; П

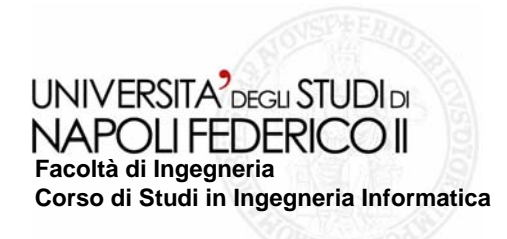

# Il wrapper

Ruolo: software intermediario che rende un caso d'uso LA accessibile come un WS.

**Obiettivo:** guidare il legacy system durante l'esecuzione di ogni possibile scenario d'interazione del caso d'uso da migrare con il flusso di dati e comandi necessario.

#### **Terminal Emulator: Terminal Emulator:**

- ■Gestisce la comunicazione con la WA;
- **E** Esegue azioni sulla WA (es.settaggio parametri di input e comandi di submit);

#### **State Identifier: State Identifier:**

- "Identificazione Interaction States;
- Utilizzo di Screen Template per riconoscere lo stato raggiunto.

#### **Automaton Engine Automaton Engine**:

- ■E' il motore dell'Automa (nucleo);
- l'interpreta l'Automa descritto nell'FSA repository;
- "Interagisce con il Terminal Emulator: invia richieste HTTP e riceve pagine HTML;
- Interagisce con lo Screen Identifier: invia pagine HTML e riceve indicazioni su IS;
- ■Mantiene lo stato dell'automa facendo uso di apposite variabili.

**FSA Description:** contiene la descrizione e le variabili dell'automa.

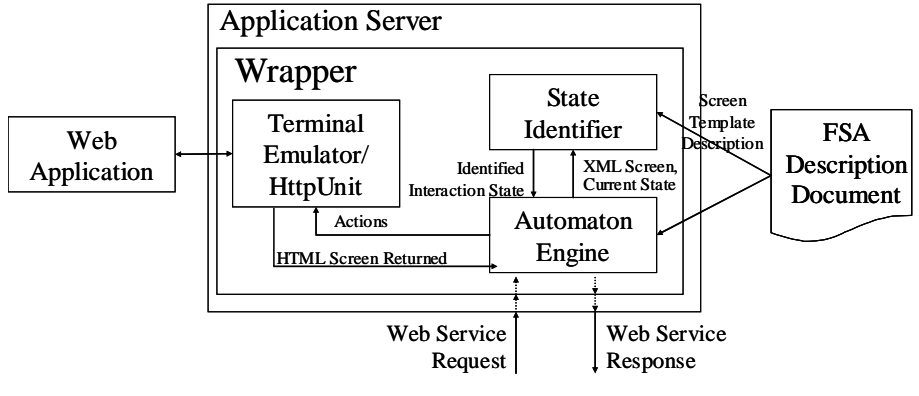

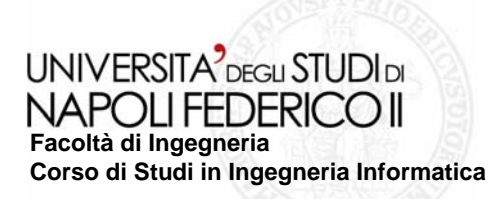

# Automaton Description e Automaton Engine

### **Automaton Description:**

- $\blacksquare$  Legge il file XML (SAX)
- **Ememorizza le informazioni lette nelle classi** *bean* **dell'automa**;
- nuovo container Variable per le variabili d'Automa per la compatibilità con una generica WA;
- ■implementazione funzionalità di popolamento del container Variable.

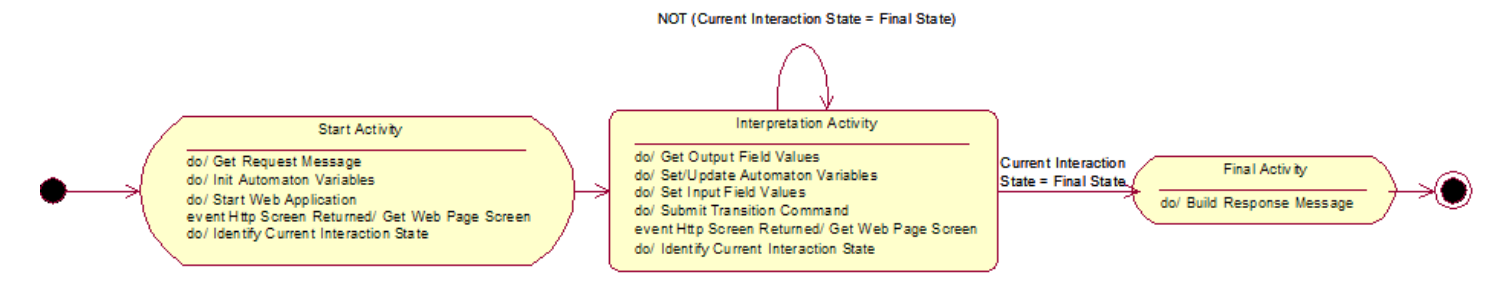

## **Automaton Engine Automaton Engine**:

metodo *Get Output Field Value Get Output Field Value* per gli outpu delle schermate (Rhino);

■ metodo *Set Update Automaton Variable* per le variabili d'automa (Rhino);

**Indumit Transition Command per le** metodo Submit Transition Command per le azioni che causano le transizioni (Httpunit).

## **Mozilla Rhino: Mozilla Rhino:**

**Implementazione Java dell'interprete** Javascript;

- ■Consente l'uso di script agli utenti finali;
- ■Crea un Contesto che memorizza informazioni circa l'ambiente d'esecuzione di uno script. uno script.

Utile per la creazione e l'uso di variabili di variabili di contesto.

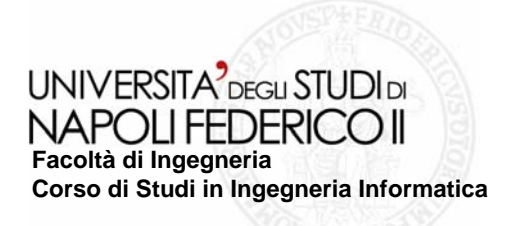

# State Identifier

### **State Identifier: State Identifier:**

■Le pagine HTML restituite dalla WA vengono convertite in XHTML (JTidy);

■Identifica l'IS con query XPath nel file XHTML;

"Le query XPath sono contenute nelle descrizioni degli Screen Template;

■lettura/scrittura su XML (JDom).

## **XPath:**

**Basato su rappresentazione logica del tanto** documento;

Individua elementi e attributi in un file XML Individua elementi attributi in un file XML tramite path;

■Fornisce funzionalità di manipolazione stringhe, numeri, …;

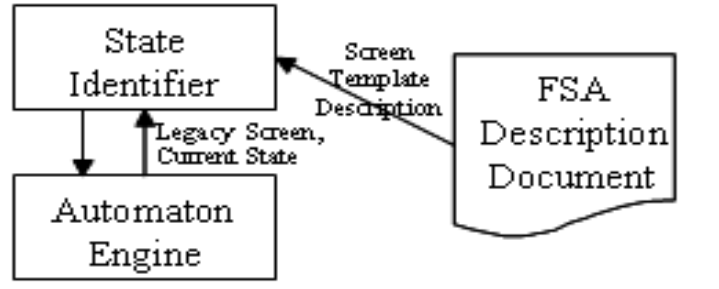

## **JTidy:**

**Ispirata a Tidy;** 

■Può essere utilizzata all'interno di un programma Java;

**"Trasforma un file HTML in XHTML per** l'analisi mediante parser XML ;

#### **JDom:**

- $\blacksquare$ Gestione file XML con meccanismi Java;
- $\blacksquare$ Interagisce con SAX e DOM;

**Fornisce builder per il parsing dei** documenti XML;

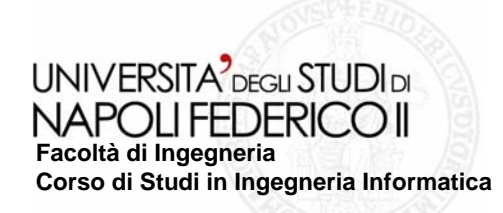

## Terminal Emulator

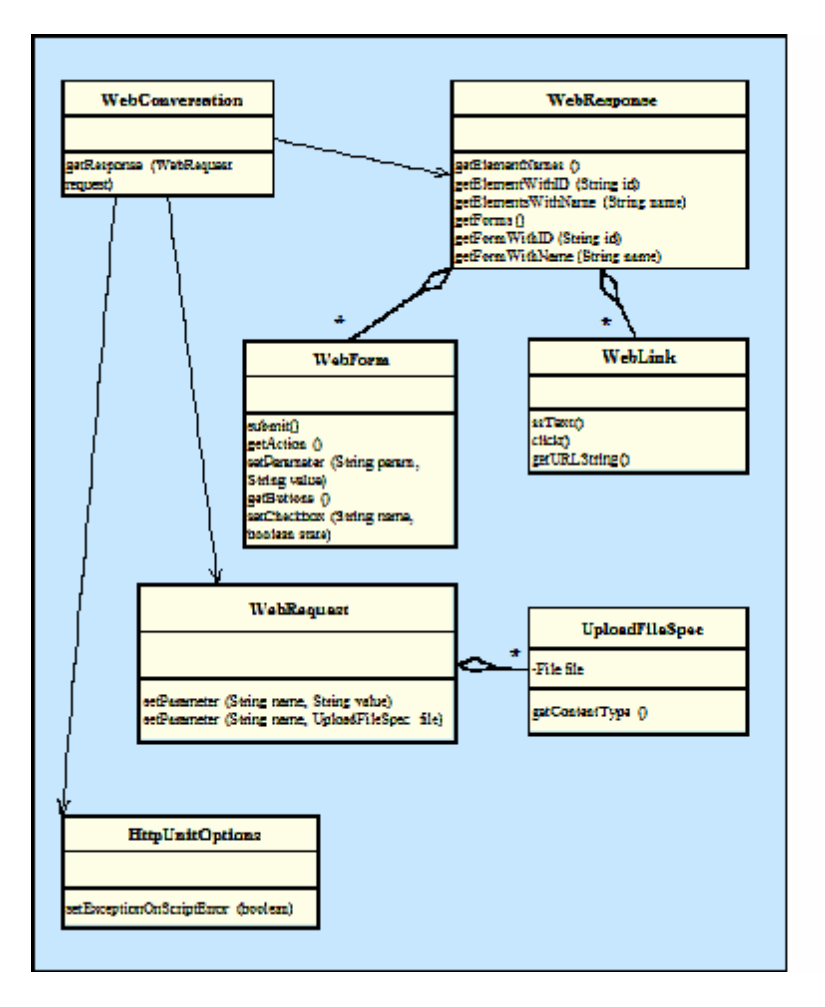

#### **Terminal Emulator: Terminal Emulator:**

- **n** instaura la comunicazione con la WA;
- $\blacksquare$  invia richieste HTTP (Httpunit), riceve pagine HTML e le trasforma in XML pagine HTML e le trasforma in XML (JTidy).

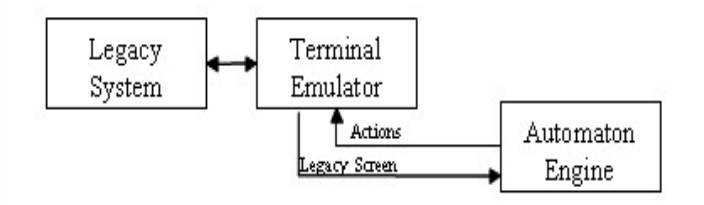

## **Httpunit: Httpunit:**

- $\blacksquare$  simula tutti gli aspetti (es. GET e POST) di un browser che interagisce con un server web;
- **Permette di esaminare pagine** restituite, forms, tabelle, links,...;
- implementa funzionalità per la comunicazione.

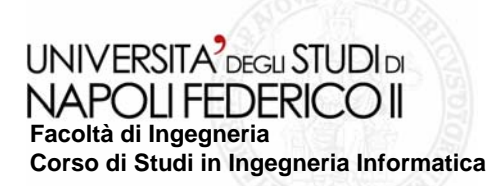

## Caso di studio: Show Cart

È stato eseguito un caso d'uso in accordo al processo di migrazione.

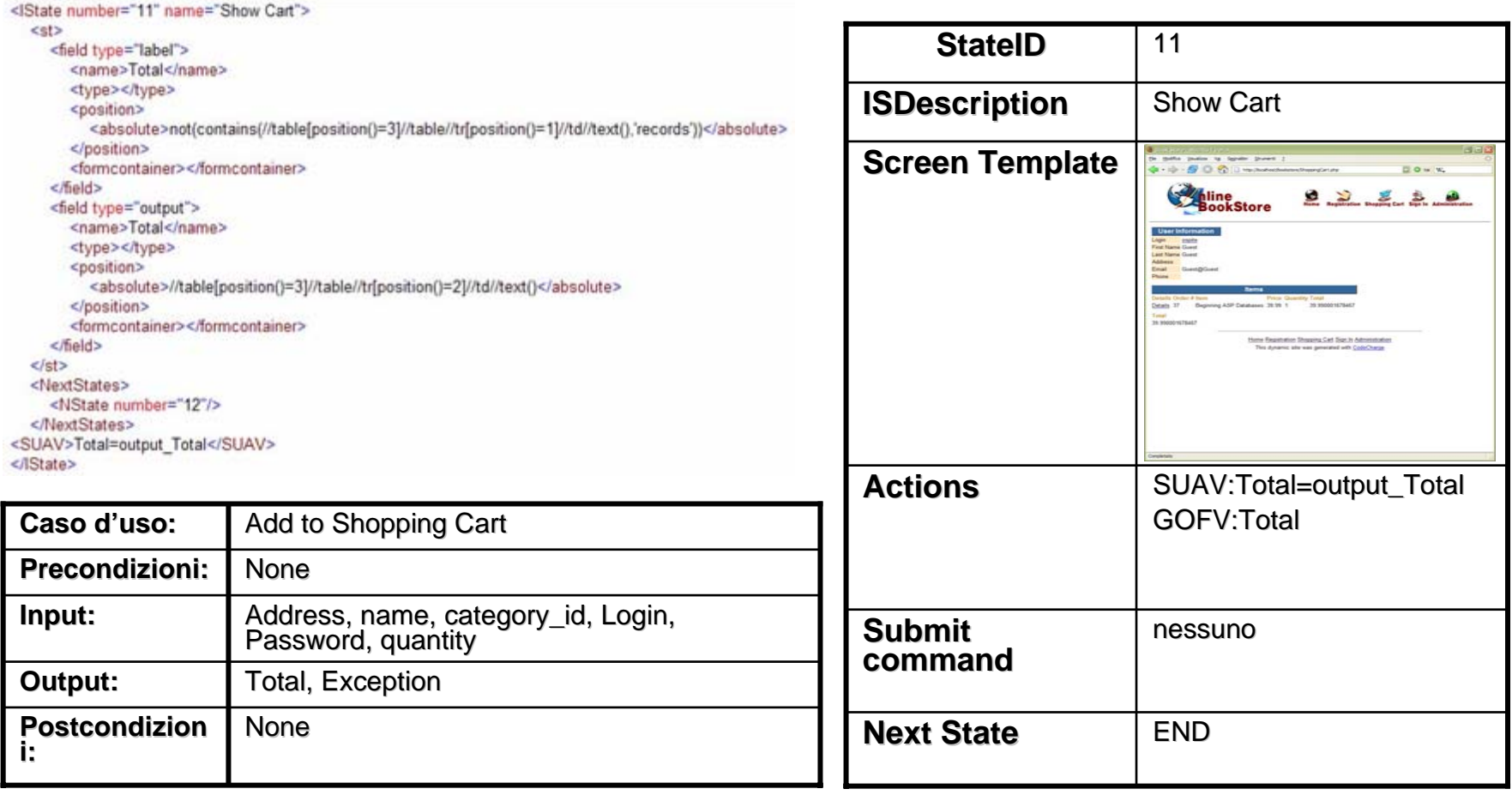

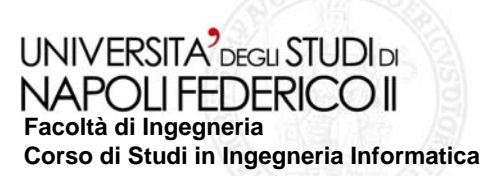

# Caso di studio: Activity Diagram

La funzionalità *Add to Shopping Cart* di una Web Application Bookstore

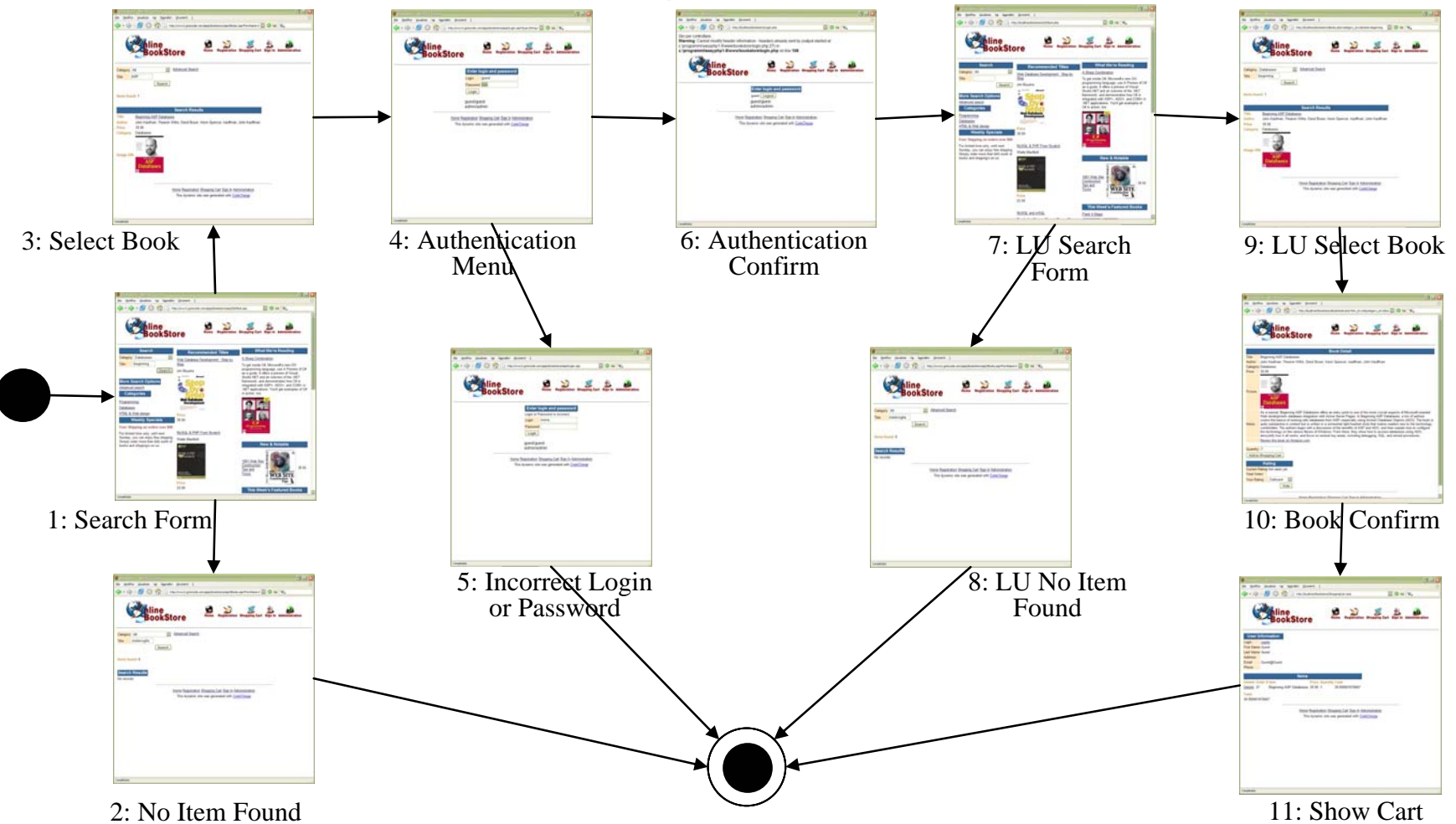

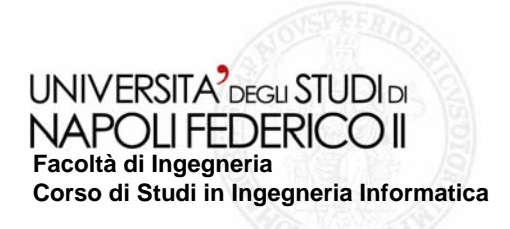

## **Conclusioni**

■È stato esteso un tool che implementa i metodi per l'accesso alle funzionalità di un sistema Legacy secondo un paradigma request/ response che rende possibile l'accesso tramite Web Services.

# Sviluppi futuri

■Il tool potrà essere utilizzato come Web Service per svolgere la funzionalità offerta.

Automatizzazione del processo di scrittura del FSA Description Document tramite l'identificazione dei campi discriminanti.

Adeguamento a nuove tecnologie e paradigmi,